Robot Volador No Tripulado QA3 Diseño y construcción de un cuatrirrotor para experimentación

> David Gaydou, Gonzalo Suarez, Claudio Paz, Gonzalo Perez Paina, Gastón Araguás

JAR 2014 Octavas Jornadas Argentinas de Robótica Buenos Aires, Argentina 12-14 de noviembre

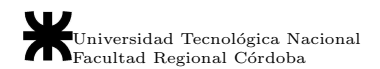

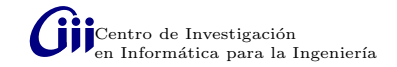

#### 1 Introducción

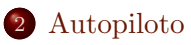

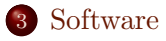

- [Control de tierra y enlaces](#page-5-0)
- [QGroundControl](#page-6-0)
- 6 Plataformas construídas

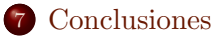

# <span id="page-2-0"></span>Introducción

#### Unmanned Aerial Vehicles (UAV)

- Ventajas: baratos, facil construcción y mantenimiento, livianos y fácil de controlar.
- $\bullet$  Desventajas: carga útil y recursos de cómputo limitados.

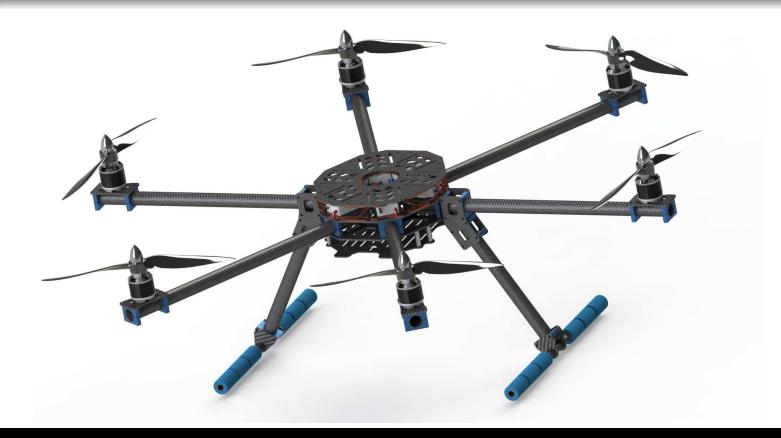

## <span id="page-3-0"></span>Autopiloto

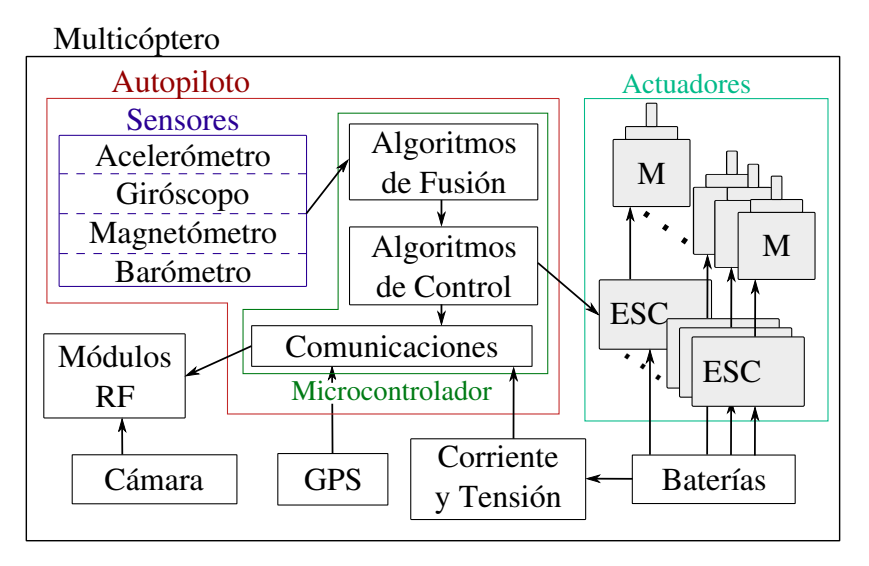

## <span id="page-4-0"></span>Software

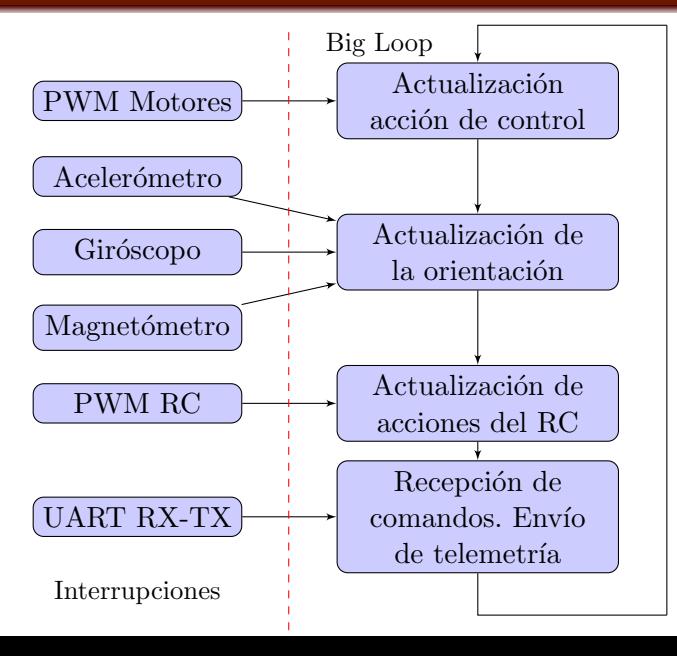

Gìi

### <span id="page-5-0"></span>Control de tierra y enlaces

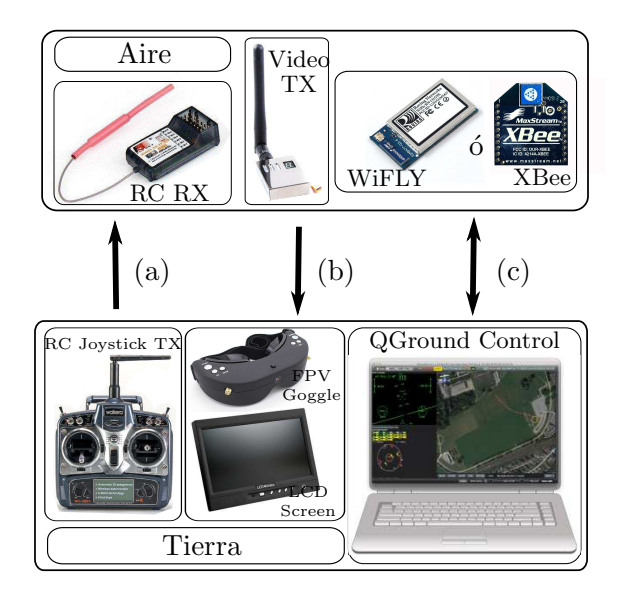

Gìi

# <span id="page-6-0"></span>QGroundControl

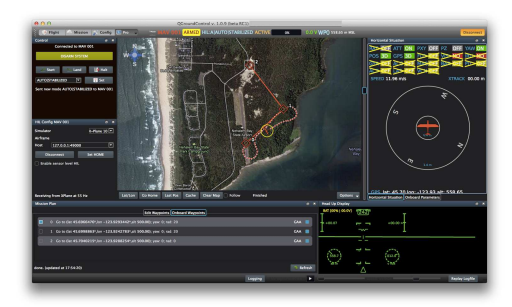

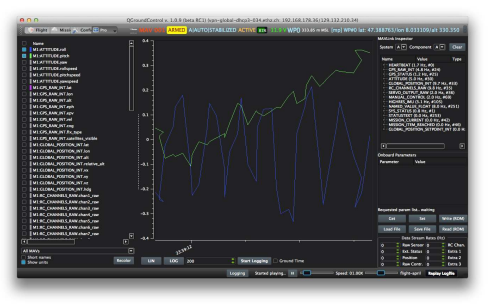

Gìi

<span id="page-7-0"></span>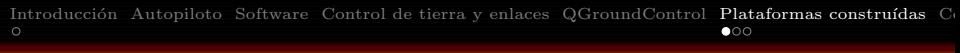

# QA3x1000

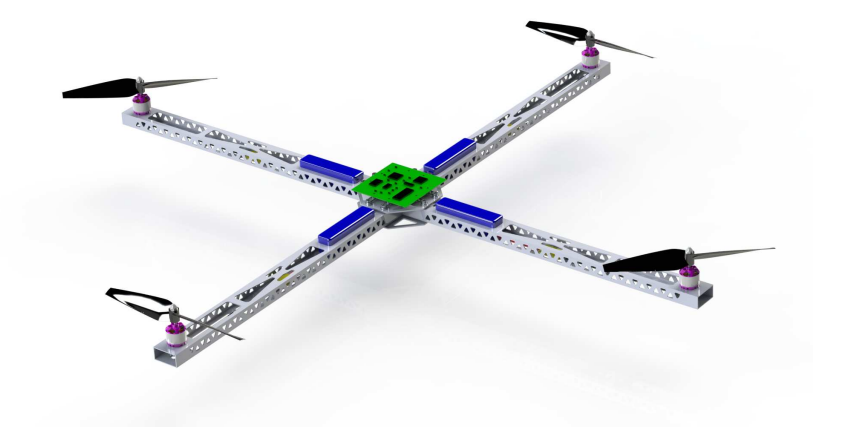

## QA3Mini

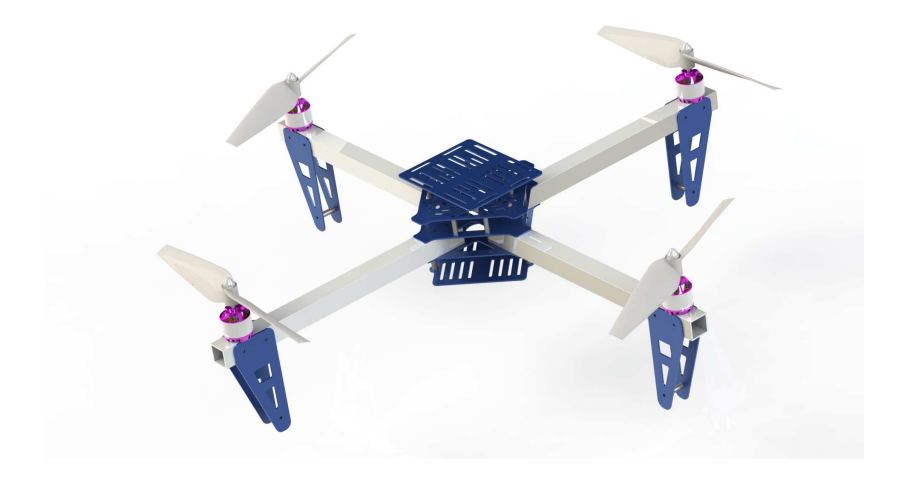

# GoingPro

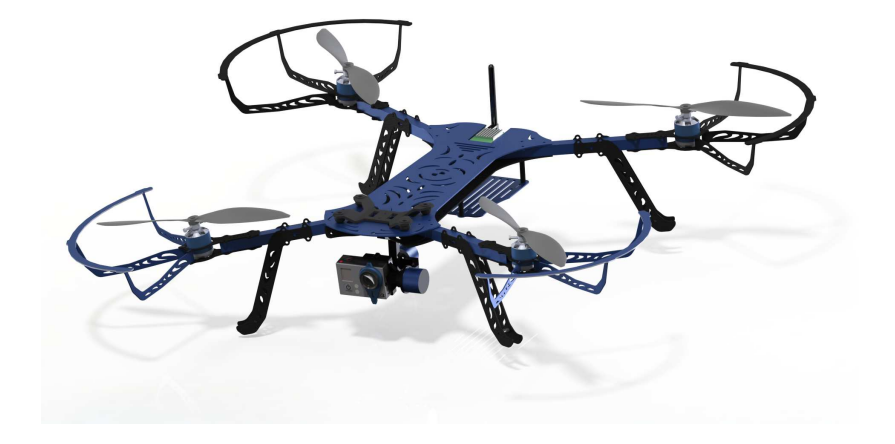

### <span id="page-10-0"></span>Conclusiones

#### Conclusiones y Trabajo futuro.

### Conclusiones

#### Conclusiones y Trabajo futuro.

Muchas Gracias.